<span id="page-0-0"></span>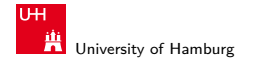

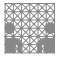

[ROS Introduction](#page-54-0)

# Introduction to ROS

#### Niklas Fiedler, Lasse Einig, Dennis Krupke, Florens Wasserfall

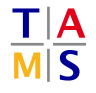

University of Hamburg Faculty of Mathematics, Informatics and Natural Sciences Department of Informatics

**Technical Aspects of Multimodal Systems**

October 19, 2022

<span id="page-1-0"></span>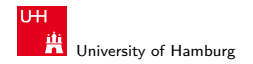

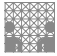

[Foundation](#page-1-0) [ROS Introduction](#page-0-0)

# **Motivation**

- ▶ Heterogeneity vs. Homogeneity
	- ▶ sensor types, actuators, ...
	- $\blacktriangleright$  sensor model, kinematic chain, ...
- ▶ Abstraction
- $\blacktriangleright$  Algorithm re-usability
	- $\triangleright$  2D laser data mapping
	- ▶ object recognition
- ▶ Debugging
	- $\blacktriangleright$  simulation, data visualization, ...

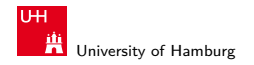

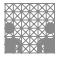

[Foundation](#page-1-0) [ROS Introduction](#page-0-0)

#### Idea

- ▶ Robot Operating System
- $\blacktriangleright$  Meta operating system
- ▶ Open source
- ▶ Software encapsulation
- $\blacktriangleright$  Hardware abstraction
	- ▶ portability
	- ▶ simplification of sensors and actuators
- ▶ Recurring tasks already solved
	- ▶ Navigation, data filtering, object recognition ...

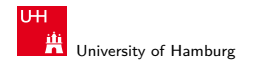

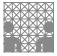

[Foundation](#page-1-0) [ROS Introduction](#page-0-0)

# Current State

- ▶ Multiple versions actively used
	- ▶ may not be compatible to each other
	- ▶ may not provide same libraries
- ▶ Linux (Ubuntu!)
- $\triangleright$  Supports  $C/C++$ , Python (and others)
	- $\triangleright$  Python for high level code/fast implementation
	- $\triangleright$  C/C++ for algorithms/computation
- ▶ Many tools, functions and algorithms already available
	- ▶ May be difficult to find
	- Better than reimplementing

<span id="page-4-0"></span>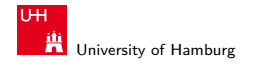

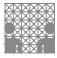

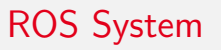

- ▶ ROS nodes
	- ▶ sensors
	- ▶ actuators
	- ▶ logic
- ▶ ROS core
- ▶ Communication
- ▶ Visualization
- ▶ Tools

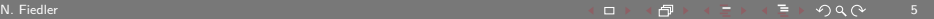

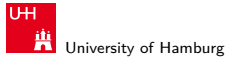

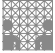

# ROS Node

- $\blacktriangleright$  Discrete part of the system
- $\blacktriangleright$  Specialized software/algorithm
- ▶ Many ROS nodes per system
- ▶ Example:
	- ▶ node gets image
	- ▶ runs edge detection algorithm on it
	- ▶ provides found edges

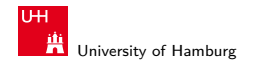

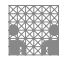

- ▶ Central unit, also called ROS master
	- ▶ nodes
	- **sensors**
	- $\blacktriangleright$  communication
- ▶ Coordination of nodes
- ▶ Communication Management
- $\blacktriangleright$  Exactly one per system
- ▶ Transparent to the user

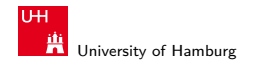

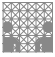

## Communication

- ▶ Messages
	- ▶ standardized data types
- ▶ Topics
	- $\blacktriangleright$  n:n communication
- ▶ Services and Actions
	- $\blacktriangleright$  1:1 communication

<span id="page-8-0"></span>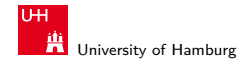

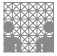

# **Messages**

- ▶ Fundamental communication concept
- ▶ Description of data set
- ▶ Data types
	- $\triangleright$  ROS
	- ▶ general
- ▶ Header
	- $\blacktriangleright$  time stamp
	- ▶ identifier

```
$ rosmsg show -r robot_msgs/Quaternion
# xyz - vector rotation axis, w - \text{scalar term } (\cos(\mathrm{ang}/2))float64 x
float64 y
float64 z
float64 w
```
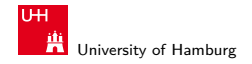

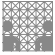

# **Messages**

- ▶ Fundamental communication concept
- ▶ Description of data set
- ▶ Data types
	- $\triangleright$  ROS
	- ▶ general
- ▶ Header
	- $\blacktriangleright$  time stamp
	- ▶ identifier

```
$ rosmsg show -r robot_msgs/Quaternion
# xyz - vector rotation axis, w - \text{scalar term } (\cos(\mathrm{ang}/2))float64 x
float64 y
float64 z
float64 w
```
<span id="page-10-0"></span>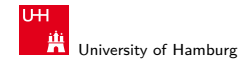

**[Communication](#page-8-0) - [Topics](#page-10-0)** [ROS Introduction](#page-0-0) - Topics ROS Introduction - Topics ROS Introduction - Topics ROS Introduction

MIN Faculty Department of Informatics

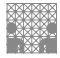

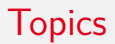

- ▶ Published by nodes
- ▶ Unique identifier
- ▶ Anonymity
- ▶ Open subscription

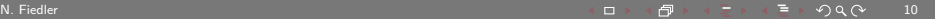

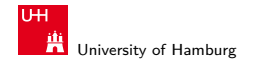

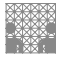

**ROS master**

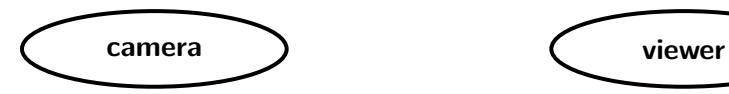

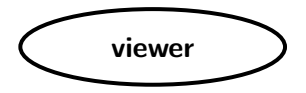

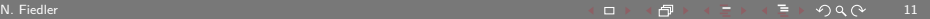

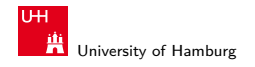

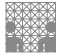

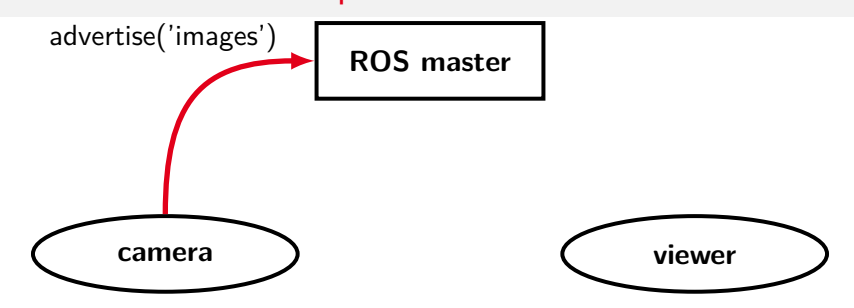

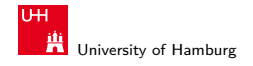

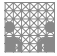

**ROS master**

topic:images

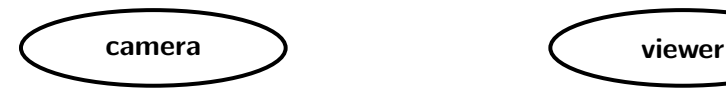

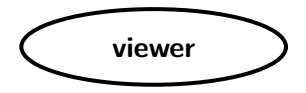

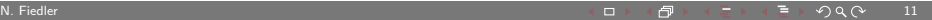

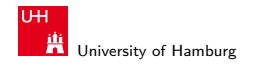

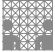

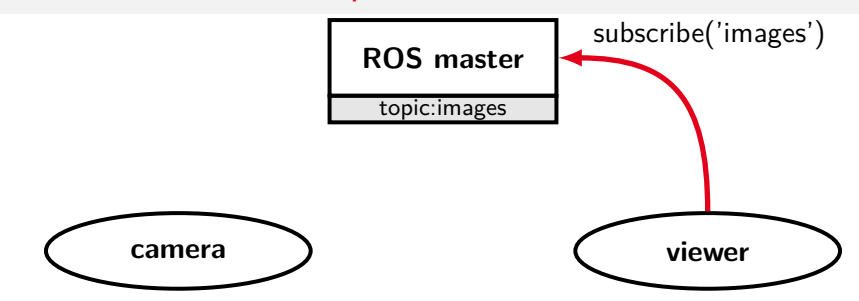

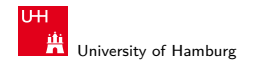

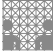

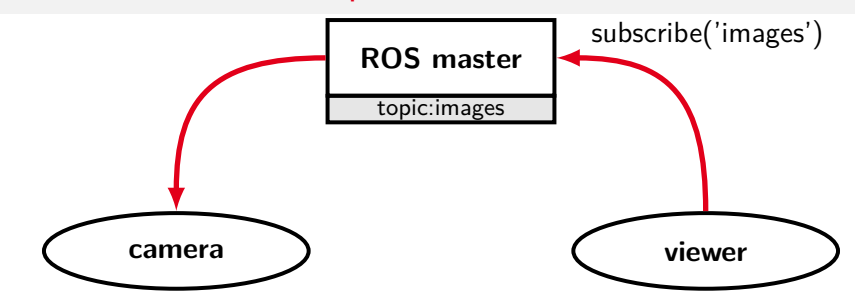

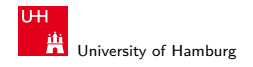

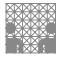

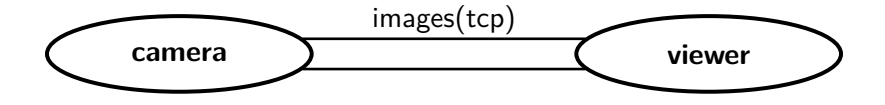

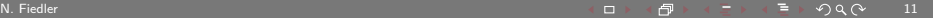

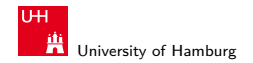

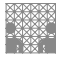

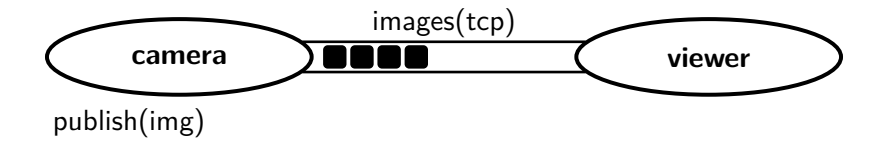

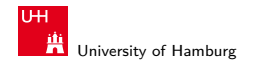

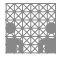

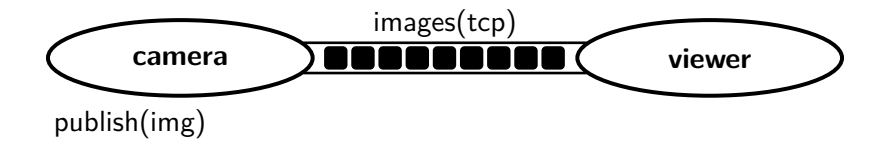

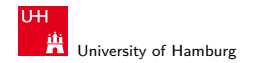

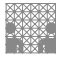

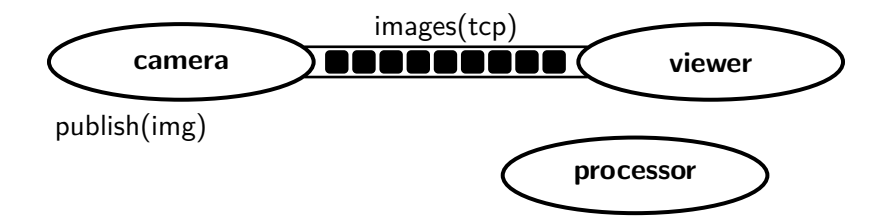

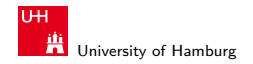

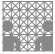

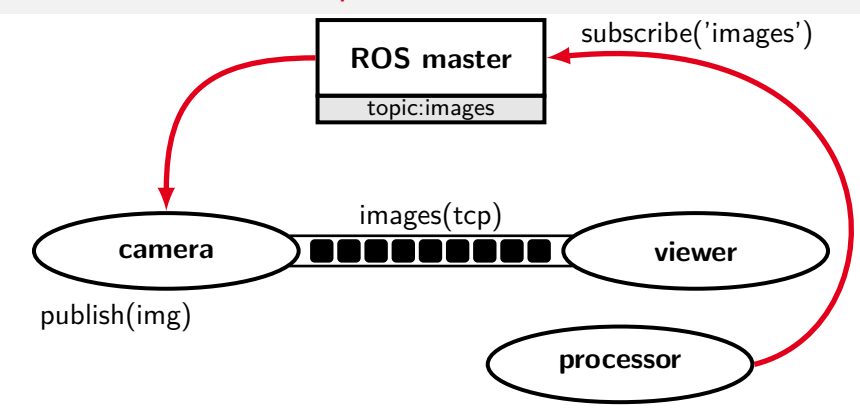

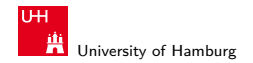

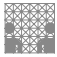

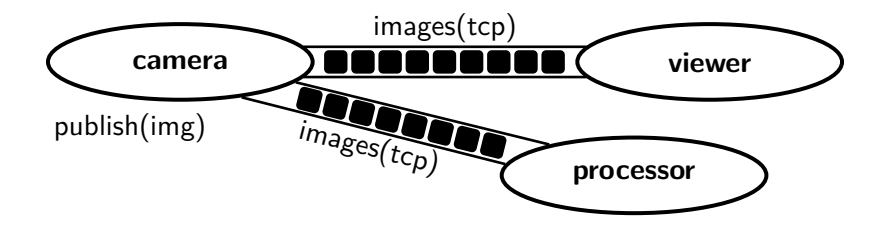

<span id="page-22-0"></span>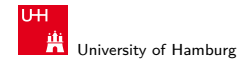

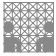

#### **Services**

- $\blacktriangleright$  2 message types
	- ▶ request and response
- ▶ Synchronous protocol
	- ▶ client sends request
	- $\blacktriangleright$  client waits for server
	- ▶ server replies

```
$ rosservice type add_two_ints | rossrv show
```
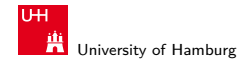

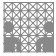

Services

- $\blacktriangleright$  2 message types
	- ▶ request and response
- ▶ Synchronous protocol
	- ▶ client sends request
	- $\blacktriangleright$  client waits for server
	- ▶ server replies

```
$ rosservice type add_two_ints | rossrv show
int64 a
int64 b
- - -
int64 sum
```
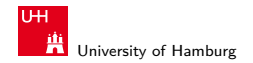

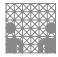

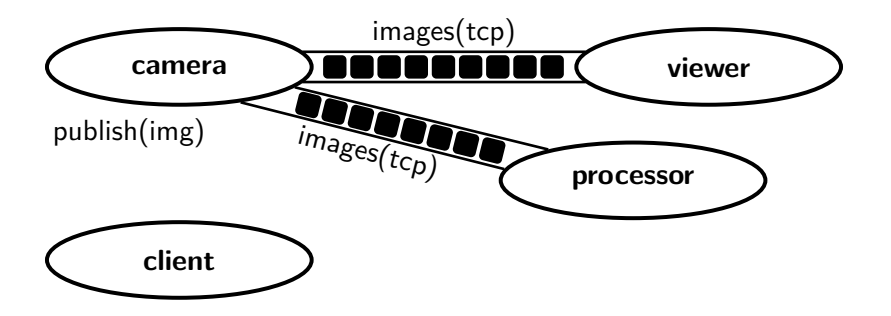

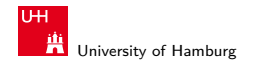

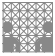

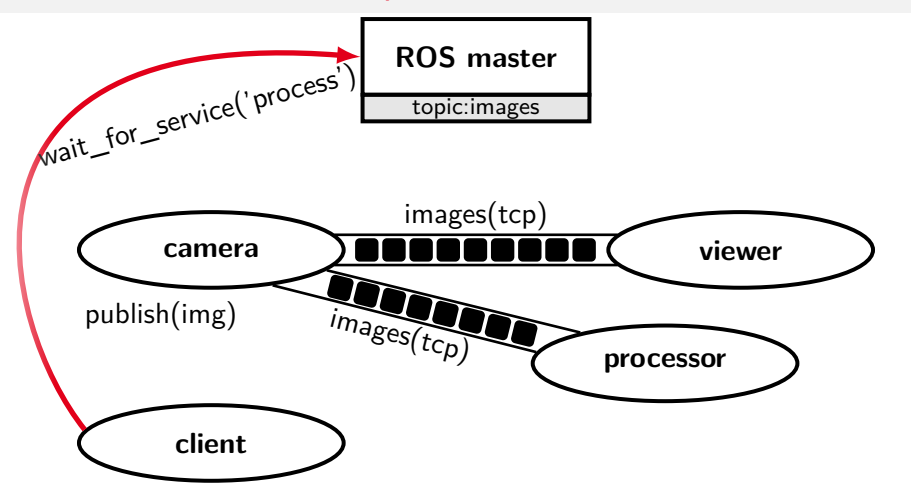

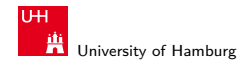

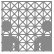

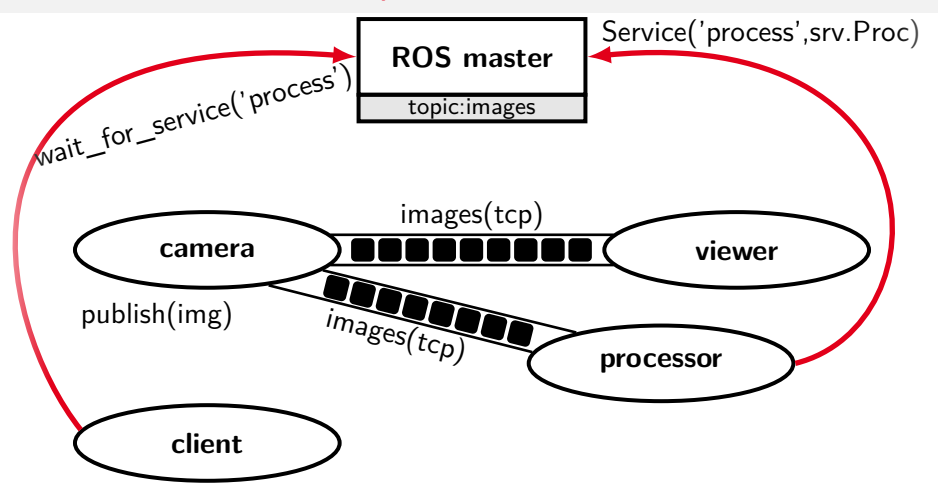

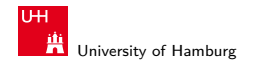

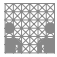

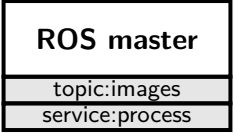

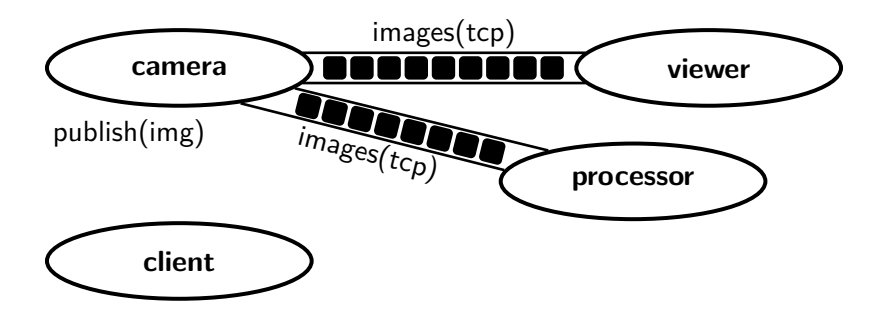

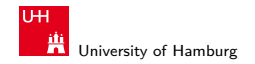

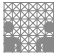

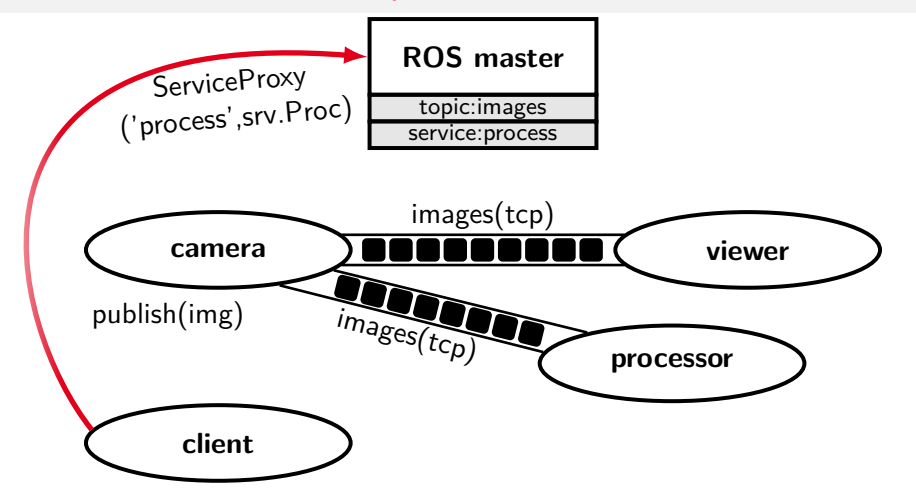

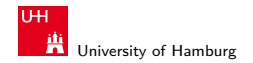

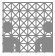

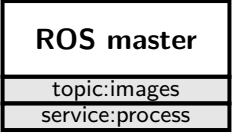

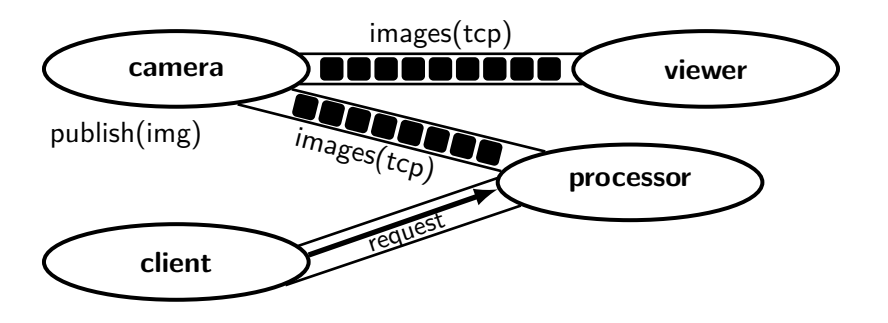

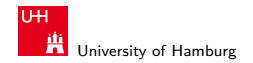

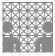

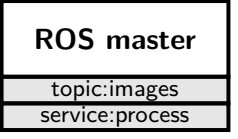

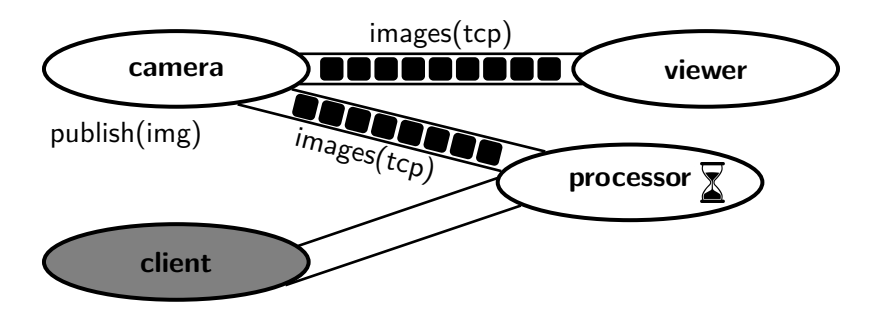

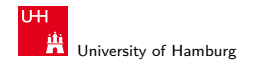

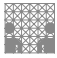

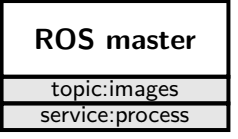

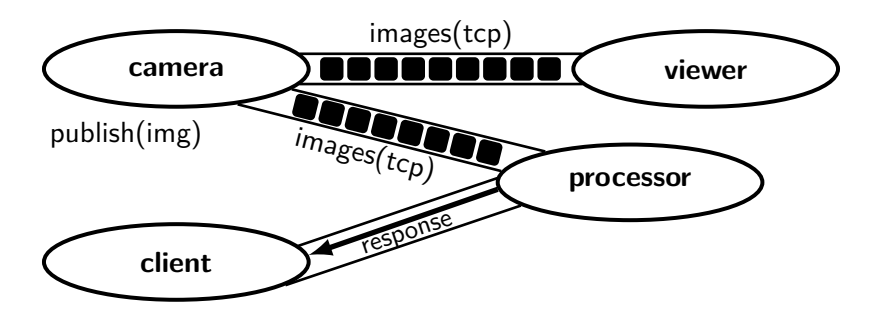

<span id="page-32-0"></span>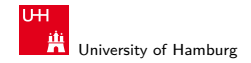

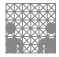

#### Actions

- ▶ 3 message types
	- ▶ goal and result
	- ▶ optional feedback
- ▶ Asynchronous protocol
	- ▶ client sends goal
	- ▶ server may respond with feedback
	- $\triangleright$  server delivers result
- ▶ Interruptible

```
# Define the goal
uint32 dishwasher id # Specify which dishwasher we want to use
# Define the result
uint32 total_dishes_cleaned
# Define a feedback message
float32 percent_complete
```
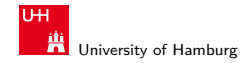

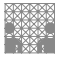

#### Actions

- ▶ 3 message types
	- ▶ goal and result
	- ▶ optional feedback
- ▶ Asynchronous protocol
	- $\blacktriangleright$  client sends goal
	- ▶ server may respond with feedback
	- ▶ server delivers result
- ▶ Interruptible

```
# Define the goal
uint32 dishwasher_id # Specify which dishwasher we want to use
- - -
# Define the result
uint32 total_dishes_cleaned
- - -
# Define a feedback message
float32 percent_complete
```
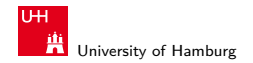

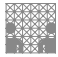

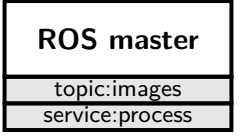

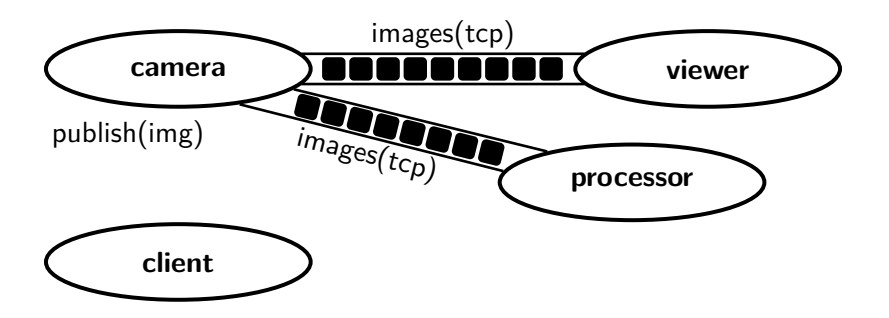

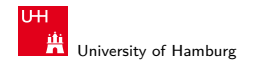

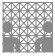

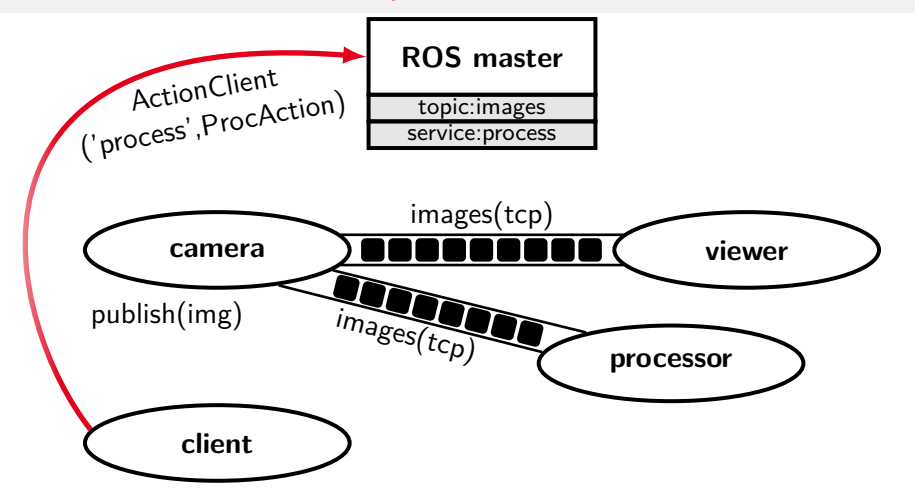

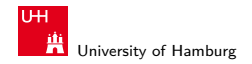

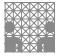

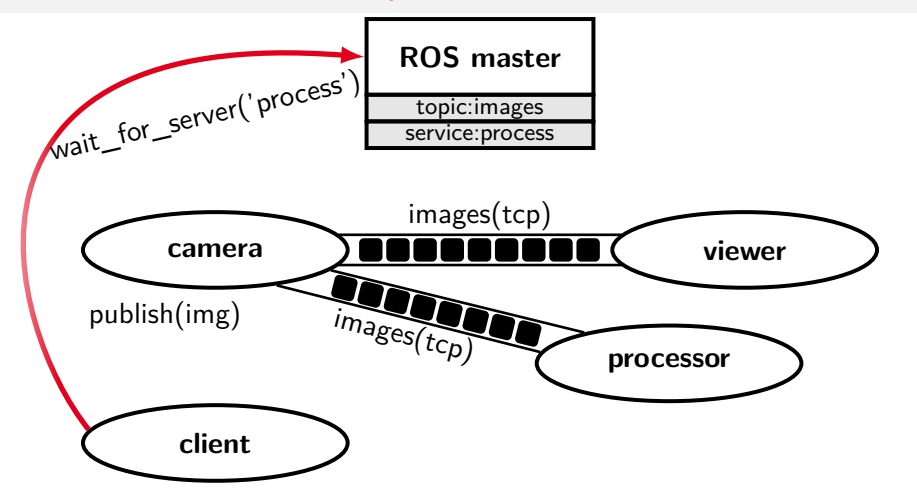

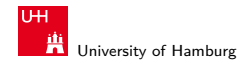

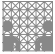

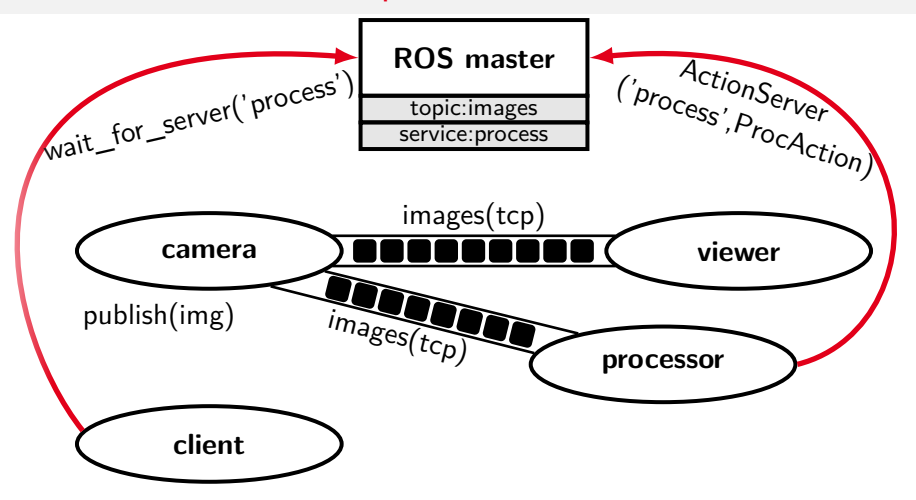

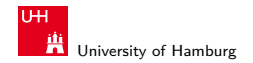

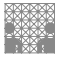

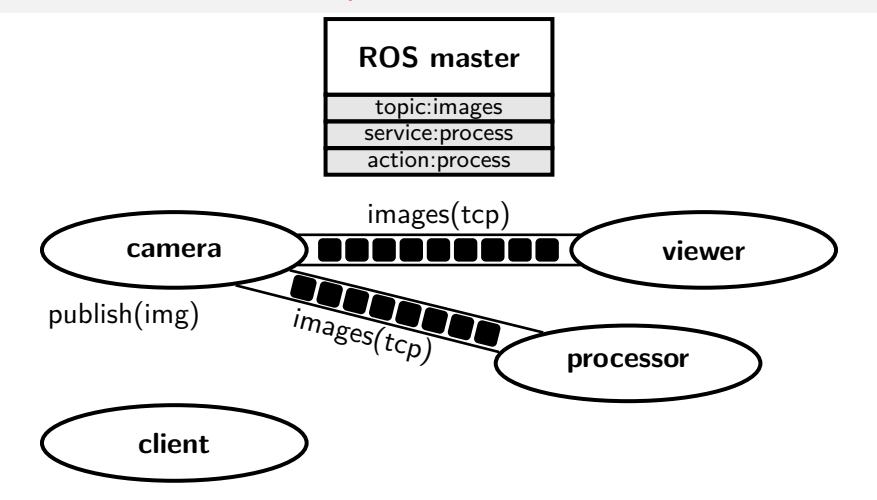

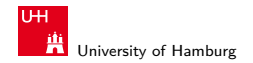

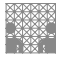

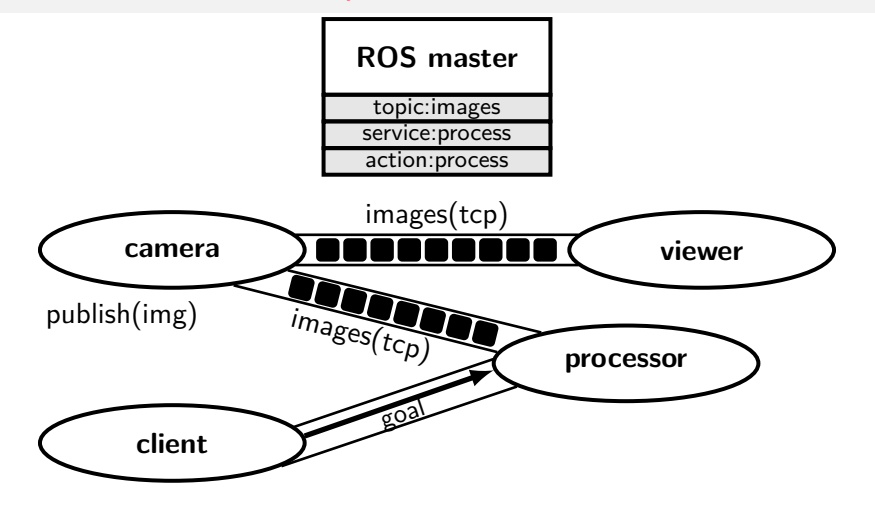

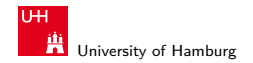

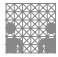

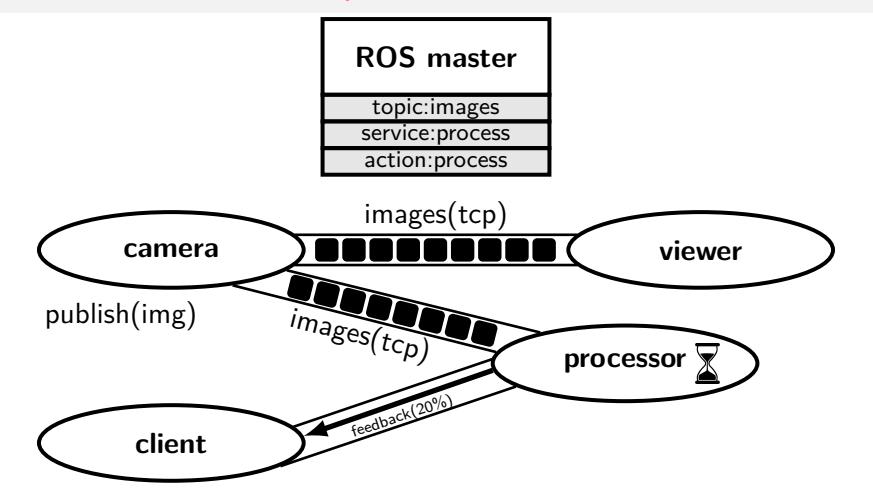

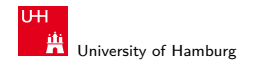

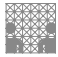

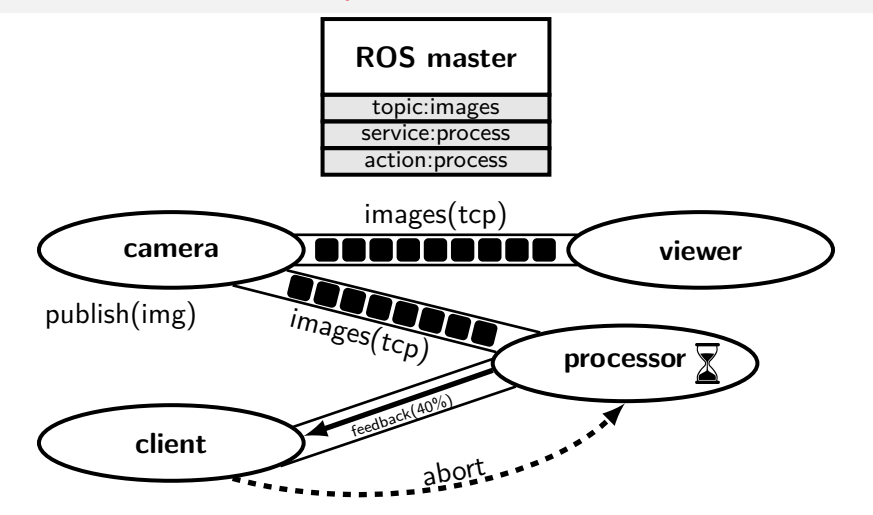

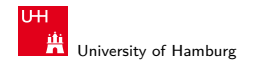

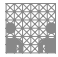

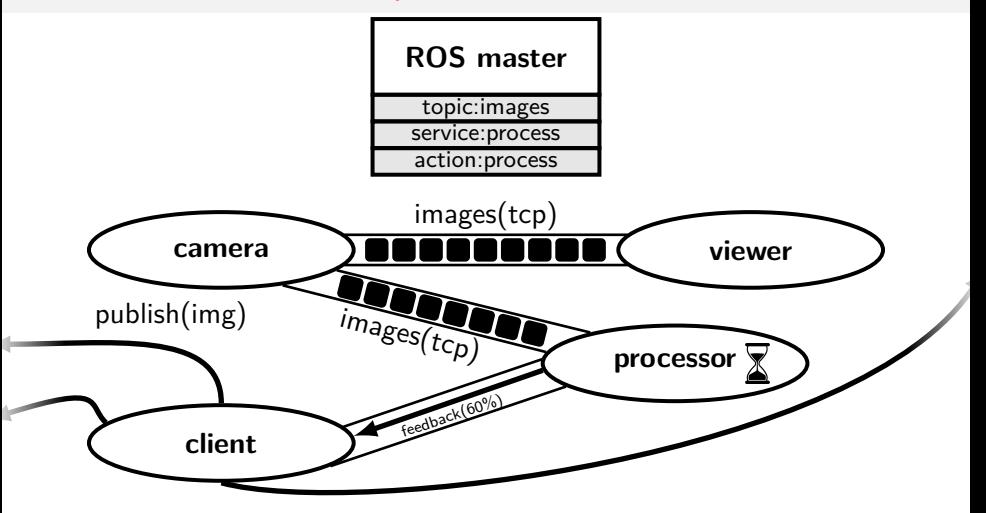

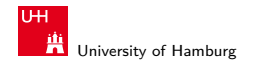

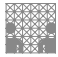

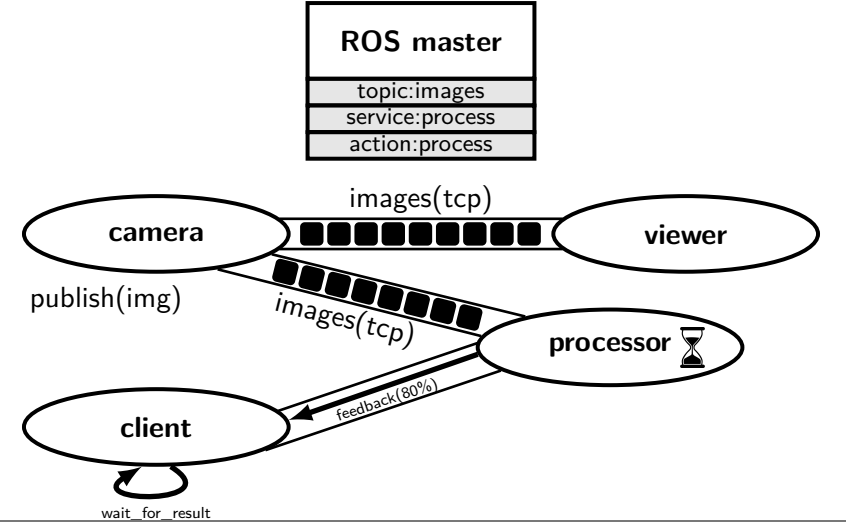

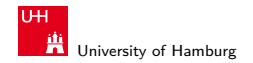

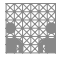

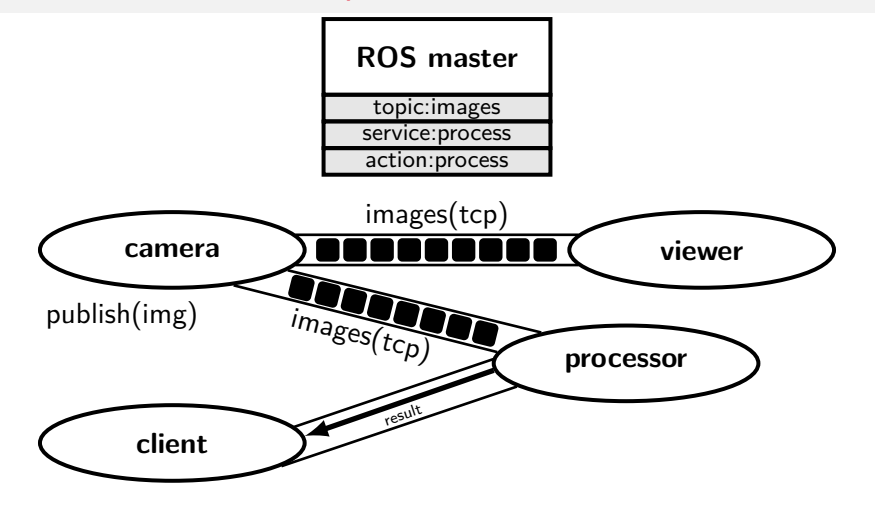

<span id="page-45-0"></span>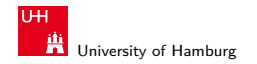

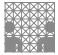

# Tools and Visualization

- ▶ Standardized interfaces allow using tools in various applications
- ▶ ROS-provided tools
	- ▶ ROS Bag
	- ▶ RQT
	- ▶ RViz
- ▶ User-provided tools
	- ▶ PlotJuggler
	- ▶ RQT-Plugins
	- ▶ Teleoperation node

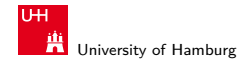

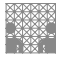

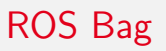

- ▶ Collects messages sent over topics
- ▶ Includes time component
- ▶ Allows to capture a situation on the robot and debug nodes independently
- ▶ Provides programming interface

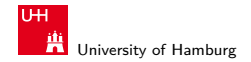

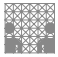

# RQT

- ▶ User interaction framework for the ROS environment
- ▶ Relies on various plugins
- ▶ Standard plugins are provided
- $\blacktriangleright$  Custom plugins can be written

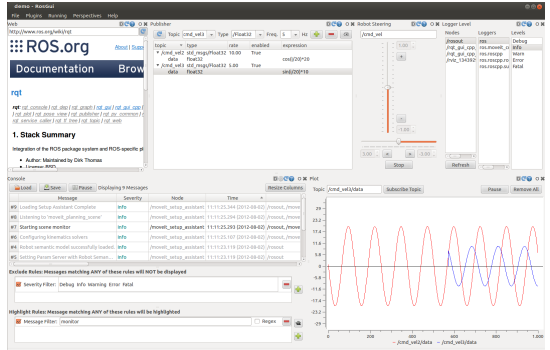

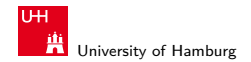

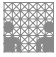

### RViz

- $\triangleright$  3D visualization environment
- $\blacktriangleright$  Different data can be shown
	- ▶ Laser scan data, map, ...

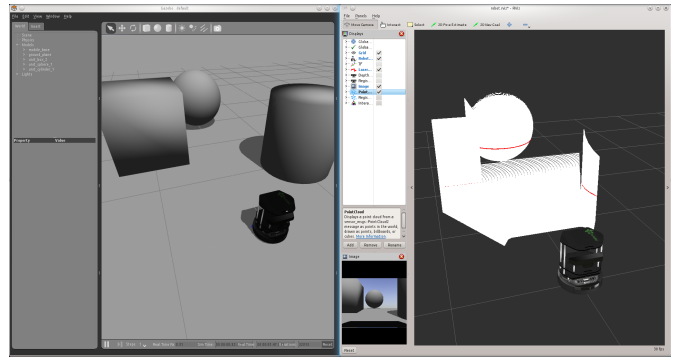

Source: http://wiki.ros.org/turtlebot\_gazebo

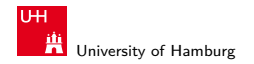

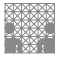

# **PlotJuggler**

- ▶ Visualization of data over time
- ▶ Different types of data streams can be shown

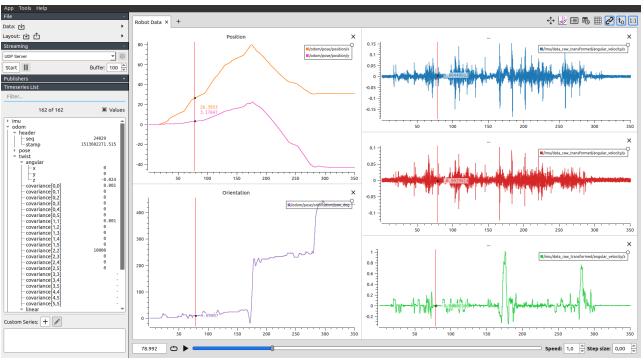

Source: https://github.com/facontidavide/PlotJuggler

<span id="page-50-0"></span>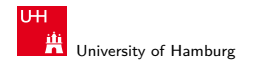

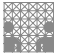

# **Simulations**

- ▶ Important development tool
	- ▶ protects expensive hardware
	- ▶ develop and test without robot
	- ▶ high-level test
- $\blacktriangleright$  Simulates sensor data
	- $\blacktriangleright$  clean data
- ▶ Turtlesim
	- ▶ ROS learning tool
- ▶ Gazebo
	- ▶ ROS simulator
- ▶ Webots
	- ▶ Robotics simulator

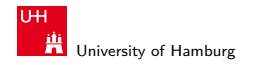

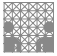

# **Simulations**

- ▶ Important development tool
	- ▶ protects expensive hardware
	- ▶ develop and test without robot
	- ▶ high-level test
- $\blacktriangleright$  Simulates sensor data
	- $\blacktriangleright$  clean data
- ▶ Turtlesim
	- ▶ ROS learning tool
- $\blacktriangleright$  Gazebo
	- ▶ ROS simulator
- ▶ Webots
	- $\blacktriangleright$  Robotics simulator

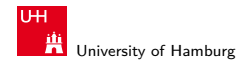

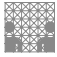

# Turtle Sim

- ▶ Learning platform
- ▶ 2D turtle
	- ▶ move
	- $\blacktriangleright$  turn
	- ▶ draw
- ▶ Communication
- ▶ ROS structure

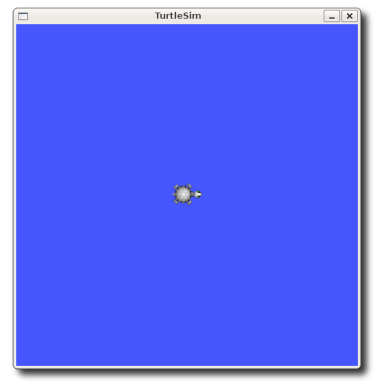

Source: http://wiki.ros.org/turtlesim

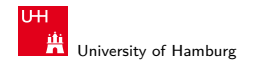

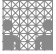

#### Gazebo

- ▶ 3D rigid body simulator
- ▶ Simulates robots, environment and sensor data

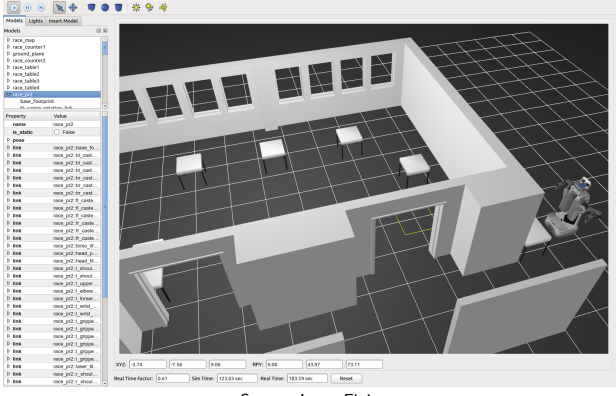

Source: Lasse Einig

<span id="page-54-0"></span>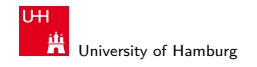

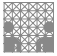

#### **Webots**

▶ 3D rigid body simulator

▶ Simulates robots, environment and sensor data

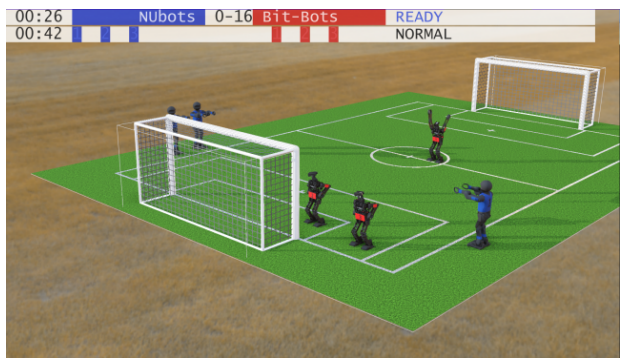

Source: Jonas Hagge